## Dithermo sensor

## Plan de câblage / Wiring diagram

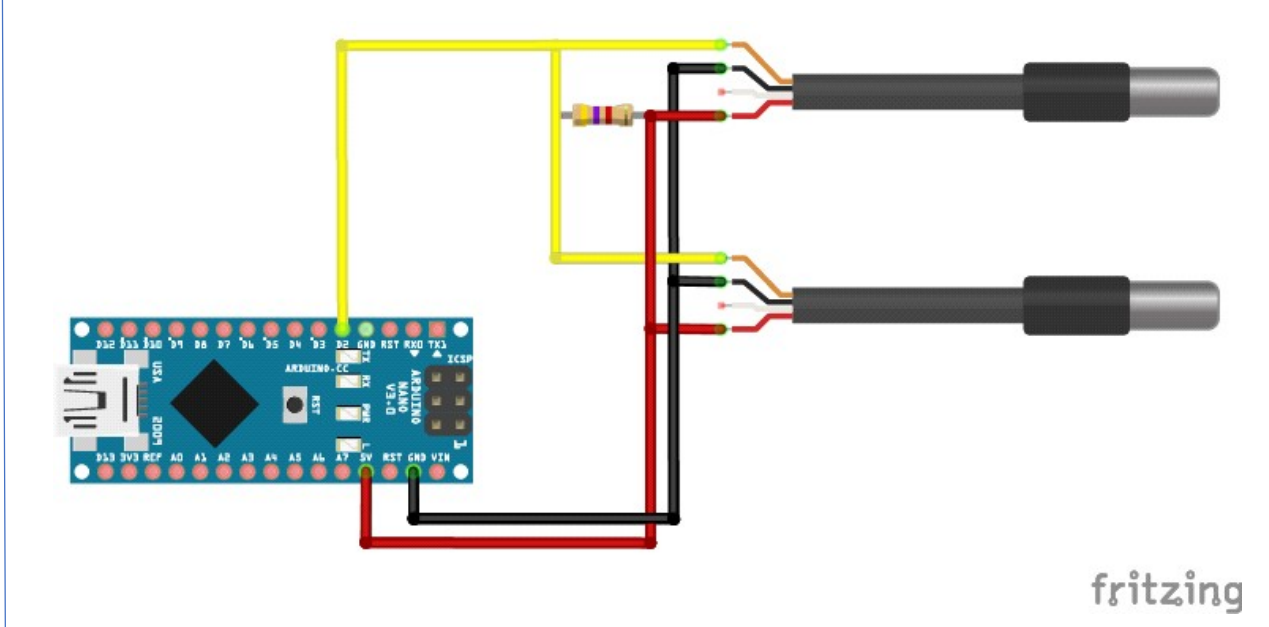

Liste du matériel requis / List of required equipment:

x1 carte arduino nano v3.0 x2 sonde DS18B20 x1 résistance (resistor) 4,7kΩ x1 cable USB

Informations complémentaires / Further informations :

Les fils rouges et noirs servent à l'alimentation de la sonde (rouge sur + et noir pour la masse). L'alimentation est en 5V. Le fil jaune (sur le pin D2) sert pour les données.

Chaque sonde DS18B20 a une adresse différente par construction.

The red and black wires are used to supply the probe (red on + and black for ground). The power supply is 5V. The yellow wire connected to digital pin 2 (D2 pin) is used for data. Each DS18B20 sensor has a different address by construction.

dithermo.ino

```
#include <OneWire.h> //Librairie du bus OneWire 
#include <DallasTemperature.h> //Librairie du capteur
```

```
OneWire oneWire(2); //Bus One Wire sur la pin 2 de l'arduino 
DallasTemperature sensors(&oneWire); //Utilistion du bus Onewire pour les capteurs 
DeviceAddress sensorDeviceAddress; //Vérifie la compatibilité des capteurs avec la librairie 
int incomingByte = 0; 
boolean value=false; 
unsigned long lasttime; 
const unsigned int ONE_SECOND=1000; 
float buff0[100]; 
float buff1[100];
int nb_temp = 0; 
void setup(void){ 
 Serial.begin(115200); //Permet la communication en serial 
 sensors.begin(); //Activation des capteurs 
 sensors.getAddress(sensorDeviceAddress, 0); //Demande l'adresse du capteur à l'index 0 du bus 
 sensors.getAddress(sensorDeviceAddress, 1); //Demande l'adresse du capteur à l'index 0 du bus 
 sensors.setResolution(sensorDeviceAddress, 12); //Résolutions possibles: 9,10,11,12 
 } 
void loop(void){ 
  while (!value){ 
 Serial.println(7);
  delay(50); 
  while (Serial.available()){ 
   incomingByte = Serial.read(); 
   if (incomingByte!=-1){ 
    value = true; 
    lasttime=millis(); 
   } 
  } 
  } 
 if (millis()-lasttime >= ONE_SECOND - 25) {
  float result0 = 0, result1 = 0;
  for (int i = 0; i < nb temp; i++){
    result0 += buff0[i]; 
   result1 += buff1[i];
   } 
   Serial.print(result0/nb_temp); //Récupération de la température en celsius du capteur n°0 
  Serial.print(":");
  Serial.println(result1/nb_temp); //Récupération de la température en celsius du capteur n°1
  nb temp = 0;
   lasttime = millis(); 
  } 
  sensors.requestTemperatures(); //Demande la température aux capteurs 
  buff0[nb_temp%100] = sensors.getTempCByIndex(0); 
 buff1[nb_temp++%100] = sensors.getTempCByIndex(1);
 }
```